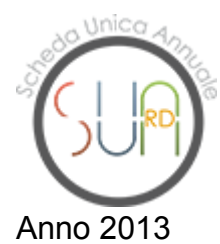

# **Università degli Studi "Guglielmo Marconi" - Telematica >> Sua-Rd di Struttura: "Facoltà di LETTERE"**

# **C.1.b Grandi attrezzature di ricerca(1)**

In condivisione con altre strutture (scheda inserita dall'Ateneo)

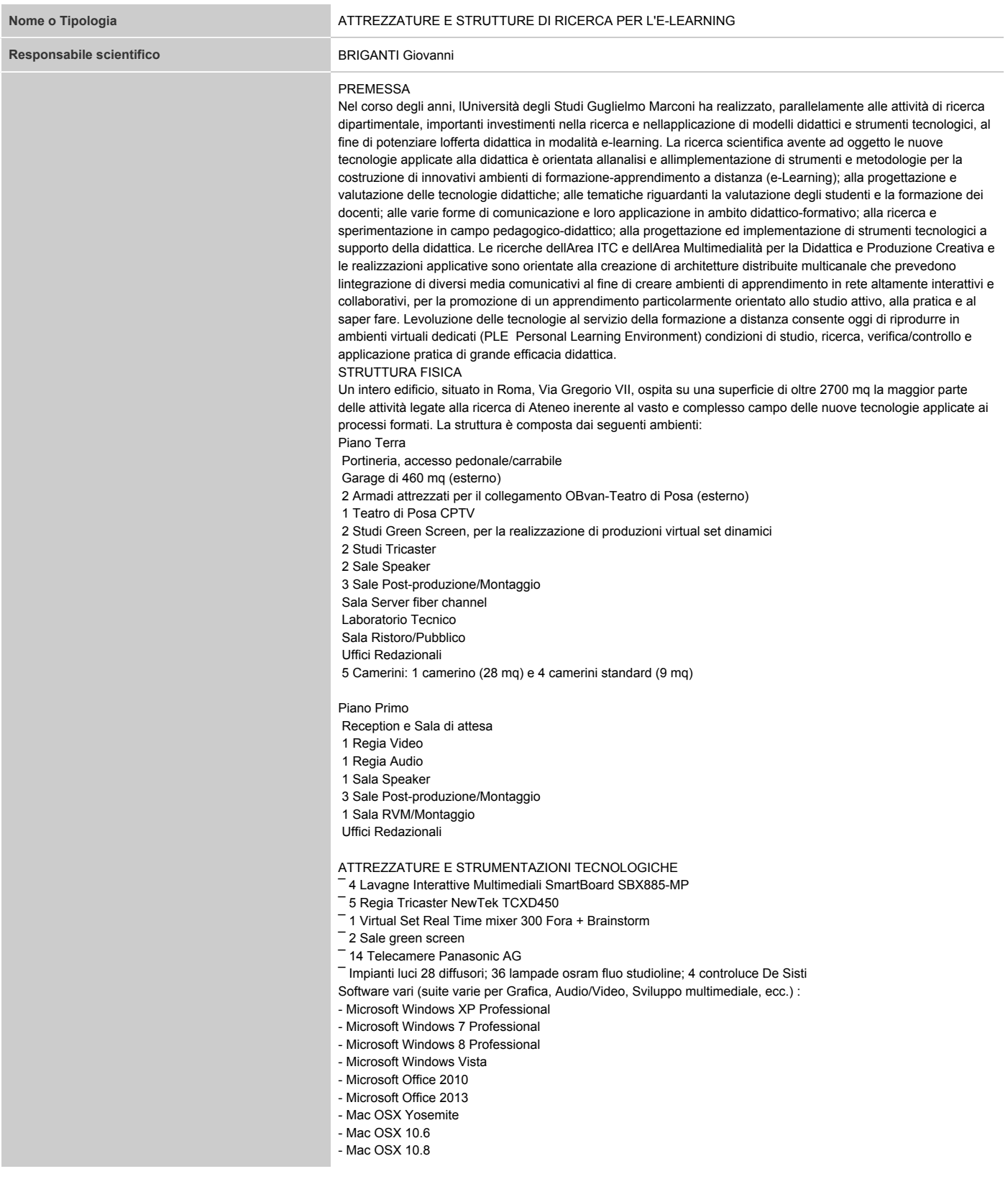

- Adobe Suite CC
- Adobe Suite 5.5
- Winzip
- Winrar
- Filezilla
- Audacity
- Exact Packager
- Autodesk 3D studio max 2013
- FinalCut
- Mathtype
- Videolan - Icomoon
- Skype
- PNG Shrink
- WMware
- Mpeg Streamclip
- FinalCut Pro 7
- Lightworks
- Sound Track Pro
- Garage Band
- Da Vinci Resolve
- 
- Compressor
- Brain Storm VRCAM2
- Unity
- Smoke 2015
- Ffmpeg
- Hand Brake
- VNC
- JetBrains PHP Storm 8.0.1
- JetBrains WEB Storm 8.0.3
- Notepad ++
- Sublime text
- ConTEXT
- Diagram Designer
- HeidiSQL
- PHPMyAdmin
- Devart dbForge studio Express for MySQL
- GitHub
- WampServer64
- $-MATLAR + Toolbox$
- TEATRO DI POSA CPTV

#### Dotazione tecnica

¯ superficie netta 255 mq, dimensioni 17 m x 15 m, altezza 4,5 m, impianto di condizionamento silenziato, struttura portante luci, sistema di illuminazione dotato di 42 canali dimmer con controllo DMX;

cablaggio audio/video con le regie al primo piano e con gli armadi attrezzati per il collegamento OBvan;

¯ 5 wall box dotati di collegamenti audio/video;

¯ collegamento triax per 6 camere standard lemo.

#### STUDIO GREEN SCREEN 1 2

Studio Green Screen con sistema di illuminazione e regia annessa, per la realizzazione di set virtuali in ciclorama, sia per produzioni audio/video sia per set fotografici. Il muro unico ciclorama consente movimenti di camera più creativi intorno al soggetto senza perdere di vista lo sfondo verde. Le pareti e il pavimento uniformemente illuminati, lampio raggio e il trattamento antiriflesso, forniscono la più pulita chiave di ripresa possibile. Questo consente di risparmiare tempo in fase di post-produzione.

#### Dotazione tecnica

 superficie 56 mq, colore Rosco Chroma Green Key matte paints, superficie calpestabile Ciclorama 550 cm X 550 cm, regia 18 mq;

 3 telecamere Sony BRC-Z700P, ¼ 3-CMOS HD/SD robotic video camera, sistema di telecamere robotizzate, total picture element: 1.12 megapixels, lents: 20x optical zoom (80x digital zoom), Carl Zeiss Vario-Sonnar T, Pan/Tilt Angle: -170 to +170 gradi (Pan), -30 to +90 gradi (Tilt), Pan Tilt speed: 0.22 to 60 gradi/secondo (Pan/Tilt), collegamento dei segnali digitali non compressi allunità di controllo tramite fibra ottica;

 3 Sony BRU-H700P HD Optical Fiber Multiplex Unit, controllo camere digitale non compresso, collegamento verso la camera in fibra ottica, collegamento al mixer video in HD-SDI 1080i;

 1 Sony RM-BR300 Remote Control Unit, unità di controllo remoto delle telecamere robotizzate, tutti i parametri tecnici e di ripresa memorizzabili su memoria permanente;

2 sistemi radiomicrofoni Sennheiser EW100 G3 capsula microfonica lavalier;

1 24 LCD full HD monitor interfaccia operativa;

 1 Tricaster XD300, regia audio/video (virtual studio), 3 ingressi camera, 2 ingressi audio, 1 ingresso iVGA (può collegare il video di qualsiasi computer connesso a una rete).

STUDIO TRICASTER 1

Studio con sistema di illuminazione e regia annessa.

#### Dotazione tecnica

 1 Tricaster Studio, regia audio/video (virtual studio), 4 ingressi camera, 2 ingressi audio, 1 ingresso iVGA (può collegare il video di qualsiasi computer connesso a una rete);

 3 telecamere Panasonic AG-HPX171, 13x zoom lents 28 mm wide-angle setting, 1/3 type 16:9 progressive CCD; 2 sistemi radiomicrofoni Sennheiser EW100 G3 capsula microfonica lavalier;

Mixer audio Allen & Heat Zed 14, 8 ingressi.

## **Descrizione(2)**

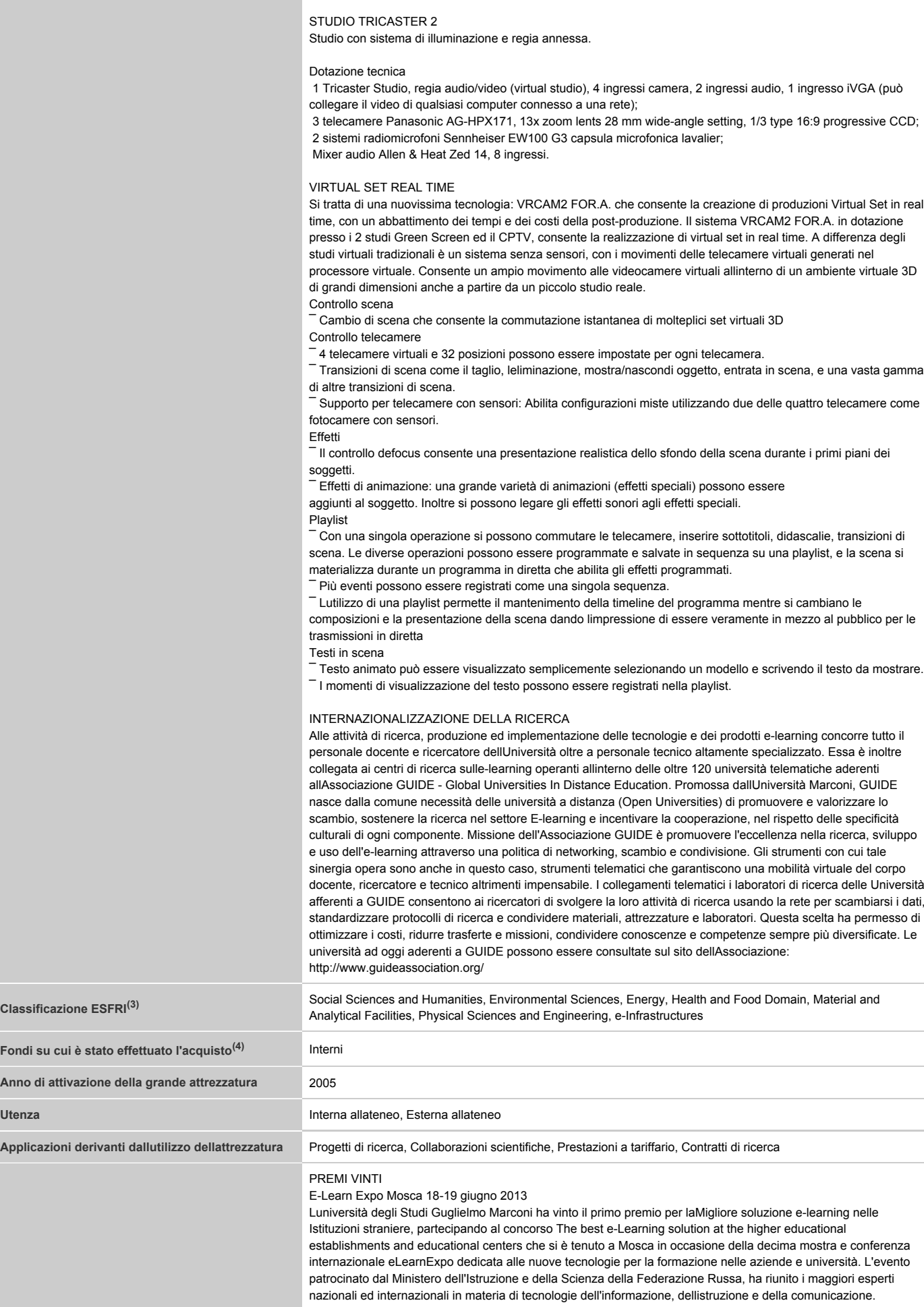

Edutech - Education 3.0 di Mosca 31 Ottobre-2 Novembre 2013 LUniversità degli Studi Guglielmo Marconi ha partecipato allevento Edutech - Education 3.0 di Mosca 31 Ottobre-2 Novembre 2013 , patrocinato dal Ministero dellIstruzione Russo. Lateneo è stato premiato come vincitore della categoria migliore soluzione e-learning per le università per la presentazione del laboratorio multimediale Muri Portanti realizzato per il corso di laurea di Ingegneria civile.

#### ATTIVITÀ EDITORIALE E CONVEGNI

I risultati delle ricerche vengono pubblicati e diffusi sia attraverso conferenze e simposi internazionali, che attraverso attività editoriali, tra le quali si sottolineano la rivista FORMAMENTE (http://formamente.guideassociation.org/) edita fin dal 2006 ed il più recente Journal Digital Universities: International Best Practices and Applications (http://digitaluniversities.guideassociation.org/)

#### PRODOTTI COMPLESSI REALIZZATI

Le attività di studio, ricerca e sviluppo si sono concretizzate nella progettazione e sviluppo di oggetti didattici multimediali complessi, realizzati per finalità esercitativa, applicativa e laboratoriale per le differenti discipline delle varie Facoltà.

# FACOLTÀ DI SCIENZE E TECNOLOGIE APPLICATE

# - Laboratorio di Termodinamica

Lattività di questo Laboratorio permette allo studente di affrontare/risolvere il problema pratico della trasmissione del calore attraverso una parete perimetrale, aspetto progettuale particolarmente sensibile nelle pratiche di ingegneria civile e che ha diverse implicazioni di carattere energetico e ambientale. Attraverso linterazione con un pannello di progettazione che consente limpostazione di vari parametri, lo studente ha modo di conoscere ed esperire i meccanismi della dispersione termica, valutare se una muratura è ben realizzata, decidere se può essere ulteriormente migliorata. Lattività laboratoriale è strutturata in tre sezioni: parte teorica, area applicativa, conclusioni finali.

- Laboratorio di Elettrotecnica

Nella maggior parte delle applicazioni elettriche, industriali e civili, i ruoli dellelettrotecnica e dellinformatica, inizialmente separati, sono venuti interallacciandosi sempre più strettamente. Fino al punto che oggi, per affrontare lo studio, il progetto, la realizzazione o lesercizio di sistemi di qualunque natura e complessità, si richiede unampia preparazione interdisciplinare. Questo laboratorio si propone di offrire una trattazione aggiornata, esauriente e puntuale dei principali fenomeni, dispositivi e sistemi che sono alla base delle moderne applicazioni elettriche ed elettroniche: sezioni interattive, con feedback immediati, consentono di verificarne qualità e corretta funzionalità. - Laboratorio di Scienza delle costruzioni - Formule per il calcolo dei diagrammi di Taglio e del Momento

Lo studio della trave rappresenta, per motivi storici e didattici, uno dei fondamentali argomenti della scienza delle costruzioni: i primordi di tale studio possono essere fatti risalire ai lavori di Leonardo. Il laboratorio, soprattutto il modulo applicativo Nozioni di statica, rappresenta un efficace strumento didattico per

visualizzare/verificare/analizzare la resistenza di profilati (travi) in alcune delle configurazioni più comuni che è possibile rinvenire nelle casistiche progettuali.

#### - Laboratorio di Scienza delle costruzioni Muri di sostegno

Per muro di sostegno si intende un manufatto murario con la funzione principale di sostenere, o contenere, fronti di terreno di qualsiasi natura e tipologia, eventualmente artificiali o di acqua, come piscine e dighe. In questo Laboratorio si richiede allo studente di dimensionare un muro di sostegno selezionando gli input di partenza, la tipologia del terreno e la geometria specifica del muro, per poi verificarne leffettivo potere di contenimento. Ogni risultato della sperimentazione è rappresentato in grafica animata.

#### - Laboratorio di Impianti di Climatizzazione

Lo scopo di un impianto di condizionamento è quello di mantenere in un locale i parametri ambientali (temperatura, umidità relativa, velocità e purezza dellaria) su valori ottimali per luomo (condizionamento di tipo civile), o per particolari processi tecnologici (condizionamento di tipo industriale), tenuto conto di parametri ben precisi dai quali dipende il benessere umano: la temperatura di bulbo secco (20÷26 °C), lumidità relativa (40÷60%) e la ventilazione (0.05÷0.3m/s). Lintento di questo laboratorio è quello di fornire la possibilità allo studente di progettare un impianto di condizionamento dopo aver valutato e determinato le condizioni di temperatura e umidità relativa ottimali per il locale (condizioni interne di progetto).

#### - Laboratorio di Impianti Energia Solare

Per energia solare si intende l'energia, termica o elettrica, prodotta sfruttando direttamente l'energia irraggiata dal Sole verso la Terra. La quantità di energia irraggiata dal sole dipende dalla latitudine del luogo, dalla stagione, dallora e dalla trasparenza dellatmosfera. Per sfruttare la radiazione solare si ricorre a impianti a pannelli solari termici o a pannelli solari fotovoltaici. L'energia così ottenuta può essere usata sotto forma di calore per riscaldare un gas o un fluido, oppure può essere convertita direttamente in elettricità sfruttando l'effetto fotovoltaico e le proprietà fisiche di particolari materiali. In questo laboratorio lo studente ha la possibilità, tramite scelte progettuali appropriate, di dimensionare un impianto solare termico (superficie del collettore, in metri quadri, dimensioni del serbatoio) e/o un impianto fotovoltaico per unabitazione (superficie dei pannelli fotovoltaici in metri quadri), attraverso uninterfaccia grafica/funzionale usabile, intuitiva e personalizzabile in base alle diverse necessità. Ingegneria civile - Laboratorio di restauro

Il laboratorio di restauro si inserisce in un percorso didattico più ampio in cui lapprendimento è articolato in due fasi: la prima si concentra sugli aspetti teorici fornendo nozioni sulle tecniche specifiche di intervento e finalizzando lo studio allanalisi ed allelaborazione critica ed interpretativa dello stato di fatto per la costruzione della proposta progettuale di restauro; lesperienza didattica viene conclusa nella seconda fase, con la fruizione del laboratorio virtuale interattivo finalizzato alla redazione di un progetto di restauro per un ipotetico oggetto architettonico cronologicamente, formalmente e strutturalmente articolato.

Il laboratorio virtuale interattivo è, a sua volta, articolato in due sezioni: il progetto di restauro conservativo e il progetto di consolidamento strutturale.

## Fisica tecnica ambientale e industriale - Illuminotecnica - Laboratorio Virtuale

Il Laboratorio virtuale dedicato allilluminotecnica, progettato e sviluppato per la disciplina Fisica tecnica ambientale e industriale per la Facoltà di Scienze e tecnologie applicate, intende mettere a disposizione dello studente un PLE Personal Learning Environment, ovvero un ambiente virtuale nel quale svolgere attività sperimentale sui criteri e le tecniche per una corretta illuminazione negli ambienti teatrali. Il laboratorio è strutturato in due sezioni: -una prima sezione descrittiva, a rinforzo dei contenuti più teorici del Corso;

-una seconda, applicativa ed esercitativa, allinterno della quale mettere in atto scelte concrete di progettazione di impianti di illuminazione e verificarne correttezza ed efficacia.

Scienze e tecnologie agrarie - Lotta biologica - Laboratorio Virtuale

Il laboratorio virtuale mette a disposizione dello studente un PLE Personal Learning Environment, ovvero un

ambiente virtuale nel quale simulare unattività pratica: lo studente entra nei panni di un tecnico esperto in lotta biologica chiamato da unazienda agricola alle prese con lo sviluppo di una malattia; dopo aver individuato il tipo di patologia, deve stabilire la strategia di difesa più idonea al caso in esame.

#### Scienze e tecnologie agrarie - Arboricoltura - Laboratorio Virtuale

Scopo del Laboratorio dedicato allArboricoltura è lapprofondimento e la sperimentazione delle variabili e dei parametri che intervengono nella coltivazione ottimale di un appezzamento di terra.

Grazie a un orto domestico virtuale lo studente scoprirà quali sono le migliori scelte da mettere in atto per: - combattere il declino biologico del suolo,

- dare un corretto avvicendamento alle colture,

- ottenere una generale migliore produttività del terreno.

Il Laboratorio intende supportare lo studente nella sperimentazione e nella verifica delle corrette prassi della rotazione delle colture, per ottenere il massimo rendimento da un terreno.

# - Interior Design - History of Design and Furniture Photogallery multimediale in lingua inglese

Attraverso la fruizione di questa Photogallery multimediale, completa di tracce musicali depoca, è possibile compiere un viaggio a ritroso nel passato, per scoprire come nella storia è stata concepita e si è sviluppata lidea dellabitare e dellarredamento di interni. LInterior Design viene mostrato così come appare nei dipinti e nei disegni depoca: a volte ha costituito una cornice fondamentale dellopera pittorica, altre volte è diventato un involontario protagonista attraverso una versione ideale degli oggetti di arredamento o di rappresentazioni fedeli della vita delle epoche passate. Una sezione è dedicata ai grandi maestri del design contemporaneo, italiani e stranieri. - Agricultural Mechanization Simulazione in lingua inglese

Lo sviluppo economico di un Paese dipende da una adeguata meccanizzazione agricola. Lapplicazione dellinnovazione tecnologica nelle macchine agricole consente di ridurre i costi di produzione e limmissione di sostanze inquinanti, contribuendo alla conservazione del suolo e degli altri fattori ambientali. Il trattore costituisce il macchinario agricolo più importante dal quale dipende il rendimento della produzione. Esso, come tutte le macchine, ha bisogno di continua manutenzione per essere efficiente e garantire buone prestazioni. Tenuto conto dell'ambiente in cui si muove, composto di terreno e fango, necessita di particolari e frequenti operazioni di pulizia. Per poter eseguire interventi di riparazione/manutenzione su un trattore è di fondamentale importanza conoscere la sua struttura e le sue principali parti meccaniche. Grazie a questa simulazione, non solo è possibile vedere nei dettagli gli organi costituenti e le principali parti interne del trattore, ma si arriva a verificare i diversi effetti di scelte di manutenzione.

#### FACOLTÀ DI ECONOMIA

#### - Macroeconomia Simulazione / Serious Game

Si tratta di un vero e proprio gioco multimediale con finalità didattiche, tramite il quale, dopo una spiegazione degli obiettivi di politica economica e degli strumenti utilizzati dalloperatore pubblico per raggiungerli, lo studente è chiamato a impersonare il ruolo Presidente di un Paese e ad agire sulle variabili macroeconomiche, in modo da ottenere risultati positivi per il sistema. Lobiettivo è migliorare le condizioni del Paese nel periodo del mandato presidenziale, che è di 4 anni, anche avvalendosi dei consigli dei Ministri e del Governatore della Banca Centrale. Ciascun intervento di politica economica viene valutato dagli stakeholder (famiglie, imprese, lavoratori e sistema finanziario) e il risultato finale dipende dalla media di tali voti.

- Marketing - Percorso didattico multimediale

I percorsi didattici multimediali sono utili strumenti di apprendimento che, grazie allutilizzo mirato di grafica, audio/video, ecc. e associati ai testi nel contempo sintetici ed esaurienti, agevolano nello studente la focalizzazione e lapprofondimento sui temi più importanti della disciplina, favorendone la comprensione e la memorizzazione. In questo caso si ripercorrono i passaggi fondamentali delle buone di prassi di marketing attraverso un graphic novel animato.

#### - Caso Geox - Studio di Caso

Si tratta di uno studio di caso esemplare presentato in forma multimediale. Lo studente viene guidato da un personaggio guida attraverso tre differenti sezioni: la prima ha come obiettivo la presentazione generale dellazienda, della sua storia e della sua struttura organizzativa; la seconda focalizza la strategia aziendale servendosi del Modello di Porter e della catena del valore, di unanalisi SWOT, di uno studio dei processi innovativi attraverso lanalisi dei brevetti e del processo di internazionalizzazione; la terza è costituita da unintervista virtuale animata a Mario Moretti Polegato, presidente e fondatore di Geox.

Economia aziendale - Reti di vendita Simulazione

Nella simulazione dedicata alle reti di vendita lo studente veste i panni del direttore vendite di unazienda internazionale ed è chiamato a prendere decisioni strategiche per il potenziamento della rete di vendita, lincremento dei profitti, lapertura di nuovi punti vendita e il miglioramento della fidelizzazione dei clienti e lacquisto di nuove quote di mercato. Per prendere queste decisioni, al termine delle quali verrà valutato, ha a disposizione diverse leve e strumenti che potrà adoperare sulla base delle conoscenze teoriche fin qui acquisite.

#### Economia e gestione delle imprese - Delocalizzazione produttiva Simulazione

La simulazione si propone come training di un potenziale responsabile della produzione di una grande impresa multinazionale che, sulla base di un budget a disposizione deve decidere dove realizzare i propri impianti, cosa esternalizzare, in quali Paesi operare, dove produrre cosa, dove indirizzare i propri investimenti, su quanti e quali figure professionali puntare in ciascun stabilimento.

Dovrà anche definire la diversa politica salariare e di incentivazione per i diversi sistemi economici. Mediante queste leve dovrà assicurare il corretto funzionamento dellazienda, il raggiungimento della produzione obiettivo, minimizzando i costi e mantenendo elevato il grado di produttività, anche relazionandosi con le istanze dei diversi sistemi politici locali.

 Economia aziendale - La gestione del sistema finanziario aziendale e delle fonti di finanziamento Simulazione La simulazione dedicata alla gestione del sistema finanziario aziendale e delle fonti di finanziamento, progettato e sviluppato per la disciplina Finanza aziendale del Corso di Laurea di Economia, intende mettere a disposizione dello studente un ambiente virtuale dove si simula il training di un potenziale amministratore delegato di unimpresa fortemente indebitata chiamato a risanarla e a garantire investimenti consoni, ricorrendo ai diversi strumenti finanziari disponibili. Dovrà anche definire la diversa politica salariare e di incentivazione per i diversi sistemi economici.

- Organizzazione aziendale - Simulazione Valorizzazione, ottimizzazione e sviluppo del sistema logistico dellimpresa

**Altre informazioni utili(5)**

Si tratta di una simulazione cooperativa multiplayer progettata per simulare loperato di un team di figure aziendali tipiche di un sistema logistico industriale tipico (responsabile acquisti, responsabile magazzino, responsabile produzione e responsabile vendite). Il risultato aziendale dipende dalle azioni coordinate dei componenti il team e non esclusivamente dal singolo utente. Dopo ogni anno di esercizio, il team viene valutato secondo il grado di soddisfazione degli stakeholders. Si è voluto aumentare la complessità della simulazione introducendo dei fattori di rischio, che potrebbero minare il risultato complessivo, dovuti a particolari strategie di gioco del team. Nel caso in cui non tutti i ruoli risultino assegnati e interpretati da giocatori fisici, un simulatore sostituisce il ruolo o i ruoli scoperti.

#### FACOLTÀ DI GIURISPRUDENZA

- Procedura Penale - Delitto di Leno - Studio di Caso

Ispirato a un fatto di cronaca realmente accaduto, il percorso multimediale propone agli studenti lanalisi dettagliata di un episodio criminoso, al fine di comprendere in modo concreto lapplicabilità di talune circostanze aggravanti in sede penale. Terminata la ricostruzione della fattispecie concreta, viene presentata la scena del crimine, vengono quindi presentati tre differenti ambienti allinterno dei quali occorre individuare e selezionare tutti gli indizi per poter proseguire. In un secondo passaggio, allinterno di unaula di tribunale virtuale, viene formulata la richiesta di imputazione e vengono mostrati gli articoli del codice penale applicabili al caso concreto. Allo studente viene quindi chiesto di esercitarsi praticamente nella composizione scritta di un parere motivato. Il docente/tutor provvederà a inviare un feedback correttivo attraverso apposito sistema di messaggistica interno alla piattaforma Virtual C@mpus.

- Master in Scienze della Pubblica Amministrazione - Il buon amministratore pubblico - Simulazione / Serious Game

La simulazione presenta una situazione concreta e verosimile in cui lo studente si trova ad operare in qualità di amministratore pubblico e ad agire coerentemente con i principi di buon andamento, efficienza ed efficacia della Pubblica Amministrazione. Attraverso dei video esplicativi, allo studente viene richiesto di scegliere, tra tre diverse opzioni, il provvedimento più adatto a contenere o risolvere il problema dellinquinamento atmosferico. Ciascun provvedimento (ordinanza del sindaco, delibera consiliare e scelta di una procedura negoziale) deve essere attentamente valutata o completata dallo studente, che deve quindi dare prova di maneggiare con sicurezza gli strumenti e gli istituti amministrativi. Appositi video forniranno una dettagliata valutazione sia della corretta compilazione dei provvedimenti, sia delle scelte effettuate dallo studente.

- Master in Gestione amministrativa del Personale e Consulenza del lavoro Simulazione

Questo laboratorio intende ricreare un ambiente realistico e di tipo immersivo, in cui lo studente può prendere confidenza con alcuni adempimenti amministrativi tipici dellattività di gestione di una azienda. Attraverso una serie di vignette con dialoghi, allo studente viene richiesto di immedesimarsi in uno stagista dellufficio del personale di unazienda e di portare a termine due incarichi: il calcolo di una indennità di maternità e il completamento della procedura di assunzione di un dipendente. Dopo gli opportuni feedback, lo studente può accedere a una serie di schede informative relative ad alcuni comuni adempimenti contabili e fiscali di azienda.

 Diritto amministrativo - L'anonimato delle prove nei pubblici concorsi - Laboratorio Virtuale Il caso studio in Diritto Amministrativo è un laboratorio virtuale che attraverso la proposizione di un caso concreto intende focalizzare alcuni aspetti inerenti il principio di imparzialità dellazione amministrativa e la regola dellanonimato delle prove per i pubblici concorsi. Attraverso la lettura di opportuni riferimenti giurisprudenziali, lo studente è chiamato ad esprimersi sullaccoglimento o meno dei ricorsi al Tar e al Consiglio di Stato, approfondendone le motivazioni. Il percorso si conclude con materiale inerente la questione e una breve casistica delle pronunce in materia.

# FACOLTÀ DI SCIENZE DELLA FORMAZIONE

- Scuola di Metodologia della ricerca scientifica Percorsi di orientamento

Si tratta di percorsi interattivi e multimediali che consentono di evidenziare il rapporto di reciprocità che esiste tra lo studiare attraverso la ricerca e il ricercare attraverso tecniche adeguate. Navigando allinterno di questo ambiente è possibile accedere a contenuti che forniscono dati utili e continuamente implementabili per un orientamento alla ricerca aggiornato. Le informazioni e le conoscenze che è possibile acquisire favoriscono lo sviluppo delle competenze proprie dellattività scientifica. Sono consultabili diverse sezioni: Classici, Letteratura corrente, Motori di ricerca e banche dati, Galleria bibliografica e Elaborazione della conoscenza.

- Master in Scienze Criminologiche - La scena del crimine - Studio di caso

Attraverso la ricostruzione simulata e verosimile di un fatto di cronaca, questo studio di caso multimediale consente agli studenti di analizzare un episodio criminoso, sentendosi parte attiva nella sua risoluzione. Lo studente viene invitato a partecipare alla ricostruzione dei punti salienti dellomicidio di un imprenditore, a partire proprio dallesame della scena del crimine, esplorando la quale può individuare e raccogliere gli indizi utili alle indagini e accedere a informazioni di supporto. Vengono presentati due differenti ambienti, lesterno e linterno della villa in cui si è svolto il fatto criminoso, allinterno dei quali occorre individuare e selezionare tutti gli indizi che consentono di pervenire alla risoluzione del caso.

- Psicologia dinamica - Studio di Caso

In un ambiente grafico e multimediale viene presentato il primo colloquio clinico tra uno psicoterapeuta e Stefania, una paziente che si reca al Centro di Salute Mentale in cerca di aiuto. Durante la ricostruzione simulata della seduta di analisi, il docente titolare della materia è sempre presente in video e interviene per fornire approfondimenti e spunti di riflessione. Le diverse fasi dellincontro sono scandite da commenti utili a riflettere su importanti elementi che emergono di volta in volta e che riguardano sia gli aspetti verbali e non verbali del modo in cui la paziente comunica col terapeuta, sia le conseguenze psicologiche del vissuto della donna. Al termine del colloquio il docente propone una prima diagnosi del disturbo di cui soffre la paziente, basata su un manuale diagnostico specifico, e invita i discenti a fare altrettanto sulla base però di un diverso manuale diagnostico. Invieranno poi le loro relazioni attraverso gli strumenti della piattaforma Virtual C@mpus e riceveranno un feedback personalizzato.

### Scuola di Metodologia della ricerca Percorsi di orientamento - Percorso multimediale

I Percorsi di orientamento, allinterno della Scuola di Metodologia della ricerca scientifica, consentono di evidenziare il rapporto di reciprocità che esiste tra lo studiare attraverso la ricerca e ricercare attraverso tecniche adeguate. Navigando allinterno di questo ambiente è possibile accedere a contenuti che forniscono dati utili e continuamente implementati, per un orientamento alla ricerca sempre aggiornato. Le informazioni e le conoscenze che è possibile acquisire favoriscono lo sviluppo delle competenze proprie dellattività scientifica. I Percorsi comprendono le seguenti sezioni: Classici della ricerca; Letteratura corrente; Sitografia; Galleria bibliografica; Elaborazione della conoscenza.

 Geografia umana - Carte tematiche interattive - Laboratorio Virtuale Progettate e realizzate per il Corso di Geografia umana della Facoltà di Scienze della Formazione, le carte

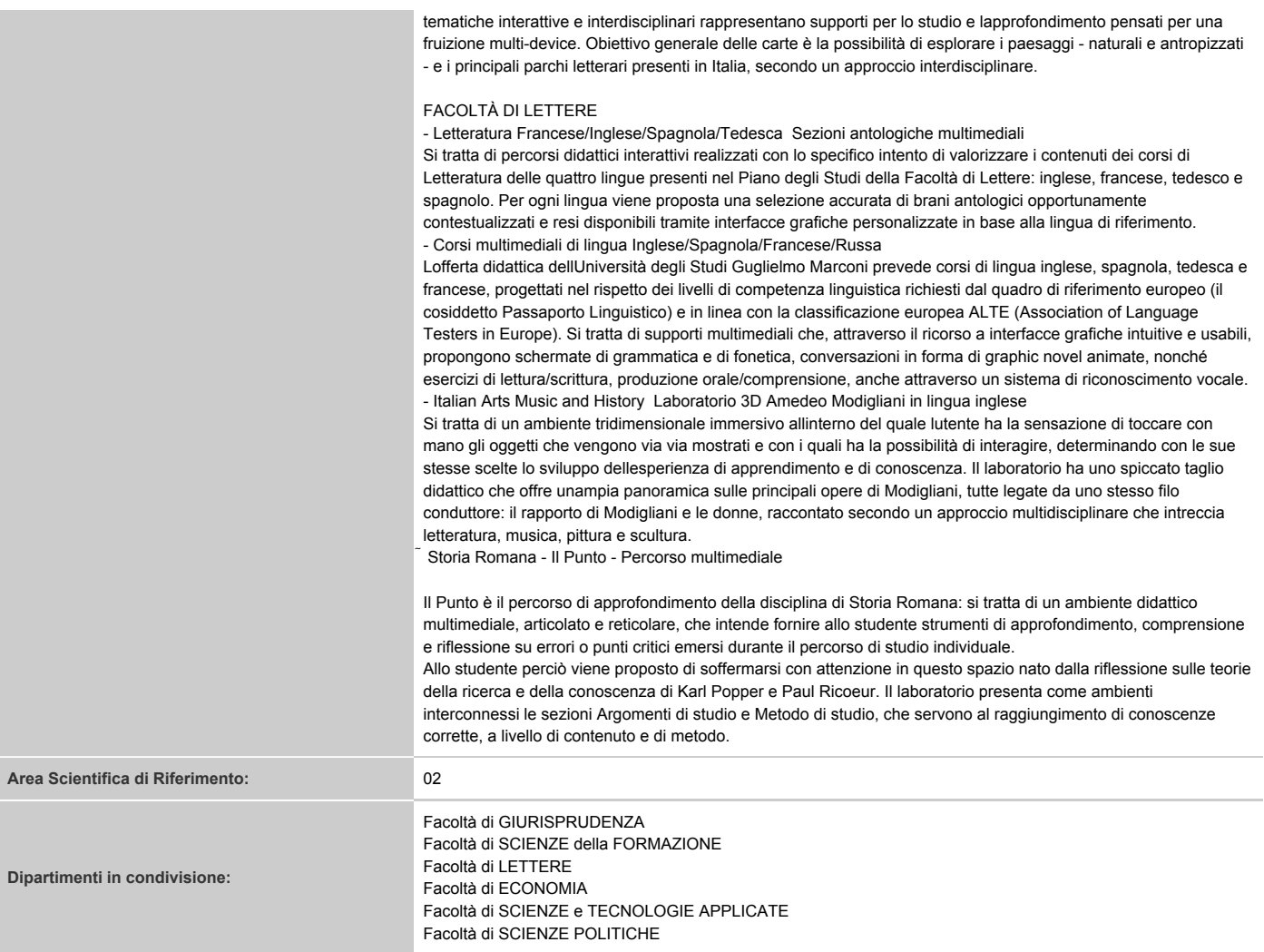

(1) Si intendono le sole attrezzature a fini di ricerca e di elevato livello di specializzazione; il valore è tipicamente superiore a 100.000 euro (intesi complessivamente, per lintera

attrezzatura); il periodo di acquisizione/utilizzo deve coincidere almeno in parte con l'anno di riferimento. L'aspetto economico di dettaglio viene eventualmente trattato nel

quadro III missione. Qui indicare solo l'aspetto scientifico. Vanno mappate anche le attrezzature nella disponibilità dellateneo (attraverso eventuali comodati ad es. con

imprese o in virtù di accordi di accesso), e non solo quelle di proprietà dellateneo. Censire anche le risorse per il calcolo elettronico solo se di particolare rilievo

(2) Descrizione: indicare se è associata a uno/più Gruppi di ricerca; indicare anche se esiste un collegamento con laboratori o centri di ricerca.

(3) Classificazione ESFRI: Alberatura versione 2012 (la versione 2013 non è attualmente disponibile).

(4) Fondi su cui è stato effettuato l'acquisto.

(5) Altre informazioni utili: Ricadute scientifiche di particolare rilievo collegabili all'attrezzatura durante l'anno in corso. Es.: progetti, pubblicazioni, invenzioni, esperimenti, brevetti, privative etc.